## STADT JEVER Die Bürgermeisterin

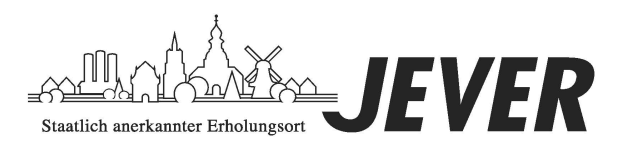

Stadt Jever Postfach 1229 26436 Jever Sprechzeiten: Landkreis Friesland 02 - Rechnungsprüfungsamt Lindenallee 1 26441 Jever Montag Dienstag **Mittwoch** Donnerstag von 8.00 durchgehend bis 17.00 Uhr Freitag von 8.00 - 12.30 u. 14.00 - 16.00 Uhr von 7.30 - 12.30 u. 14.00 - 16.00 Uhr von 8.00 - 12.30 u. 14.00 - 16.00 Uhr von 7.30 - 12.00 Uhr oder nach Vereinbarung Ansprechpartner/in: Herr Jones **■ Durchwahl: 04461/939-228** E-Mail: jones@stadt-jever.de Ihr Zeichen, Ihre Nachricht vom Mein Zeichen Datum 14.50.11/2010 v. 25.08.2011 20-Jo 15.09.2011

## **Schlussbericht über die örtlichen Prüfungen für das Haushaltsjahr 2010**

Zu dem o.a. Bericht nehme ich wie folgt Stellung:

zu Ziff. 4.4

Die gesetzliche Vorschrift des § 100 Abs. 2 NGO, die eine Aufstellung der Jahresrechnung innerhalb von drei Monaten nach Ablauf des Haushaltsjahres einräumt, konnte wegen notwendiger Umstellungsarbeiten für die Doppik und zeitgleicher Prüfung durch die Landesprügungsanstalt nicht eingehalten werden.

Zu Ziff 5.3. Absatz 2

Bei den entstandenen "roten Kasseneinnahmeresten" handelt es sich um die Übernahme von zweckgebundenen Einnahmen aus dem kameralen Jahr 2010 in das doppische Jahr 2011.

Die Stadt Jever hat im Jahre 2010 Spenden erhalten für verschiedene laufende Zwecke. Diese Spenden konnten nicht im vollem Umfange im gleichen Haushaltsjahr für den Verwendungszweck verausgabt werden und waren somit in das nächste Haushaltsjahr zu übertragen. Zu kameralen Zeiten erfolgte eine Rotabsetzung von den Einnahmen und Übernahme in das nächste Haushaltsjahr. Hierbei wurde sowohl die Soll- als auch die Istzahlung bei der bestehenden Einnahmeposition abgesetzt und im neuen Jahr neu vereinnahmt.

Im doppischen Haushalt werden im Finanzhaushalt die Zahlungen zum Zeitpunkt der Kassenwirksamkeit nachgewiesen, d.h. Zahlungen des Vorjahres sind nicht im Finanzhaushalt nachzuweisen. Der Übertrag wurde aufgrund der gegensätzlichen Vorschriften wie folgt vorgenommen:

a) Absetzung der nicht verbrauchten Spenden im kameralen Haushalt (nur Anordnungssoll in 2010 und dadurch IST > Anordnungssoll)

04461/939100 930 550 1000 Oldenburgische Landesbank AG BLZ 282 222 08<br>info@stadt-jever.de 110-000 420 Volksbank Jever eG BLZ 282 622 54

b) Der noch nicht verwendete Betrag wird in der Eröffnungsbilanz unter dem Posten "Passiver Rechnungsabgrenzungsposten" ausgewiesen

c)Sobald die Spende verwendet werden soll, wird sie als Ertrag gebucht und die "Passive Rechnungsabgrenzung" aufgelöst.

Mittels der vorstehend beschriebenen Vorgehensweise wird die zweckentsprechende Verwendung der Einnahmen und zugleich die richtige haushaltsmäßige Zuordnung gewährleistet.

## Zu Ziff. 5.4

Die entstandenen "roten Kassenausgabereste" resultieren aus dem am 28.12.2010 zu veranlassenden Auszahlungslauf für die Sozialhilfeleistungen für Januar 2011. Problematisch war die richtige haushaltsmäßige Zuordnung. Im kameralen System sind Beträge, die im Haushaltsjahr zu zahlen sind, jedoch erst im folgenden Jahr fällig werden, in der Haushaltsrechnung für das neue Haushaltsjahr nachzuweisen (§ 43 Abs. 3 GemHVO). Im doppischen System werden im Finanzhaushalt die Zahlungen zum Zeitpunkt der Kassenwirksamkeit nachgewiesen (§ 10 Abs. 2 Satz 2 GemHKVO), d.h. Zahlungen im Dezember für Januar werden noch im Vorjahr gebucht.

Über die Schnittstelle Prosoz / UVN-FIN werden automatisch sowohl IST-, als auch Sollbuchungen erzeugt. Die Einspielung in das SAP-System war erst ab 01.01.2011 möglich. Zu diesem Zeitpunkt musste die Überweisung jedoch schon erfolgt sein. Folgende Vorgehensweise wurde veranlasst:

a) Einspielung des Überweisungslaufes in UFN-FIN 2010 mit IST und Anordnungssoll

b) Manuelle Rücknahme jeder einzelnen Sollstellung in UFN-FIN 2010

c) Umbuchung der auf den städtischen Mietkonten gelandeten Einzahlungen auf einen Verwahrbeleg mit anschließender Übertragung in das SAP-System

d) Nachmeldung an den Landkreis Friesland über die im Dezember geleisteten Zahlungen, da die Abrechnung bereits zum 15.12.2010 abgegeben werden musste e) Bildung eines "Aktiven Rechnungsabgrenzungspostens" in der Eröffnungsbilanz in SAP über die Gesamtsumme der Aufwendungen.

f) Auflösung des Rechnungsabgrenzungspostens gegen den Aufwand, wobei der Auf wand in einer Summe je Kombination Aufwandskonto/PSP-Element gebucht wurde. g) Umbuchung der auf dem Verwahrbeleg übertragenen Mietzahlungen auf die Miet konten.

h) Buchung der Kostenerstattung durch den Landkreis Friesland als Ertrag im Haus haltsjahr 2011

Mittels der vorstehend beschriebenen Vorgehensweise wurde auch hier die richtige haushaltsmäßige Zuordnung gewährleistet. Das Jahr 2010 wird allerdings IST-mäßig mit 13 Monaten belastet. Außerdem sind die Finanzstatistiken – welche auf IST-Basis zu bedienen sind – richtig zugeordnet.

Die Ausweisung von "roten Resten" war insofern aufgrund der konträren Vorschriften unvermeidlich.

zu Ziff. 7.2.1

Den Hinweisen, Vergaben vor Auftragserteilung dem Rechnungsprüfungsamt zur Prüfung vorzulegen, wurde auch in der Vergangenheit grundsätzlich gefolgt. Allerdings ist dies im genannten Fall (Fachplanung Heizungsanlage "Theater am Dannhalm) versehentlich unterblieben. Zukünftig soll in allen Fällen entsprechend dem Hinweis des Rechnungsprüfungsamtes verfahren werden.

## Zu Ziff. 7.2.2

Der Vorgang für die Beschaffung eines Aufbau-Streuautomaten wurde dem technischen Prüfer des Rechnungsprüfungsamtes am 04.10.2010 zur Prüfung der Vergabe vorgelegt. Ausweislich der Prüfungsbemerkungen vom 05.10.2011 hatten hierbei "alle drei Bieter in einem separaten Schreiben darauf hingewiesen, dass der vorgegebene Liefertermin vom Herstellerwerk produktionsbedingt nicht eingehalten werden kann. Diese Änderung des Liefertermines führt unweigerlich zum Angebotsausschluss, da Bieter in den Verdingungsunterlagen keine Änderungen oder Ergänzungen vornehmen dürfen. Das Vergabeverfahren ist aufzuheben, da kein Angebot eingegangen ist, dass den Bewerbungsbedingungen entspricht. Bei einer erneuten Ausschreibung kann die Vergabeart "Freihändige Vergabe" gewählt werden, wenn eine öffentliche oder beschränkte Ausschreibung kein wirtschaftlicheres Ergebnis verspricht."

Das Vergabeverfahren wurde mit Datum vom 12.10.2010 entsprechend aufgehoben die Vergabeart "freihändige Vergabe" für die erneute Ausschreibung gewählt, weil bei der vorangegangenen beschränkten Ausschreibung kein Angebot eingegangen ist, dass den Bewerbungsbedingungen entsprach. Da durch eine erneute beschränkte Ausschreibung kein wirtschaftlicheres Ergebnis zu erwarten war und das Gerät dringend beschafft werden musste, erfolgte eine freihändige Vergabe. Mit Datum vom 19.10.2010 erfolgte die Entscheidung über den Zuschlag.

Auf eine erneute Beteiligung des Rechnungsprüfungsamtes wurde verzichtet, da die weitere Vorgehensweise exakt den Prüfungsbemerkungen entsprach und die Vergabe zum gleichen Angebotspreis erfolgte.

**Dankwardt**